Coordination and Harmonisation of National & Thematic Initiatives to support EOSC

**EOSC-PT** 

# Boosting the findability of data: a search engine for semantic concepts

José Manuel Domínguez

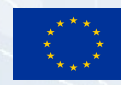

EOSC-Pillar has received funding from the European Union's Horizon 2020 research and innovation Programme under Grant Agreement No. 857650. This material by the EOSC-Pillar is licensed under a [Creative Commons Attribution 4.0 International License](https://creativecommons.org/licenses/by/4.0/)

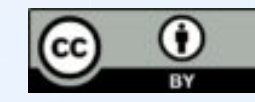

1

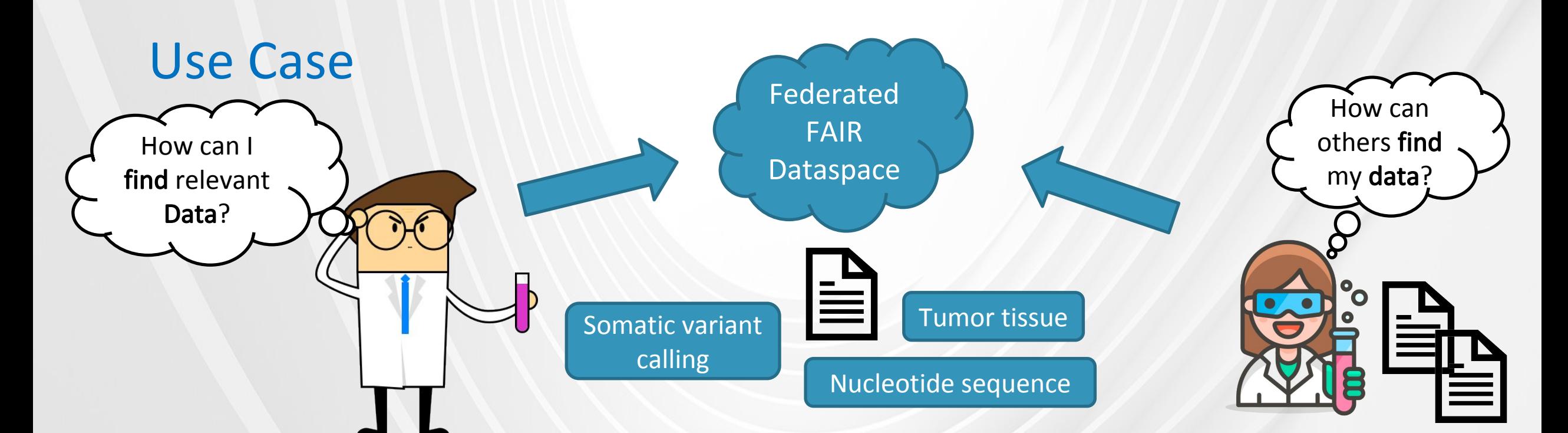

#### Situation:

Two scientists work in the same domain, but it is difficult to provide data in a way that the others can find it easily.

#### Solution:

Federated FAIR Data Space

Datasets described with title, description and keywords (strings).

Enhancement: Use concepts from [semantic artefacts](https://zenodo.org/record/3549375).

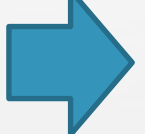

#### Problem:

Find suitable concepts from existing semantic artefacts.

EOSC-Pillar Task5.5 2

# Semantic artefacts

#### What are semantic artefacts?

Machine readable models of knowledge "Expressivity" of the knowledge can vary

#### What are semantic artefacts needed for?

- Capture domain knowledge "Speak" the same language
- **Enable interoperability**

 $\rightarrow$  Use vocabulary from Semantic Artefacts to annotate datasets

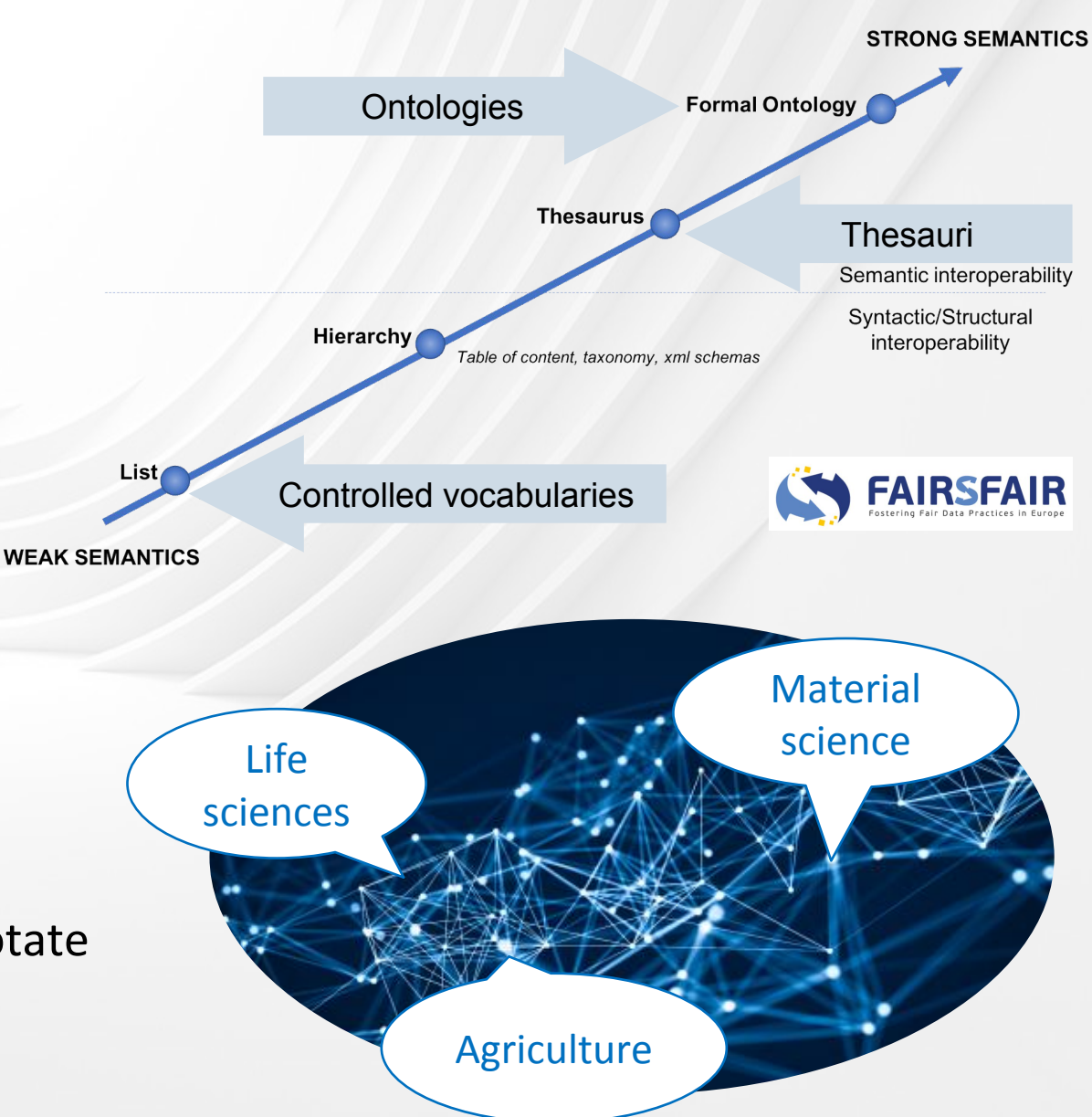

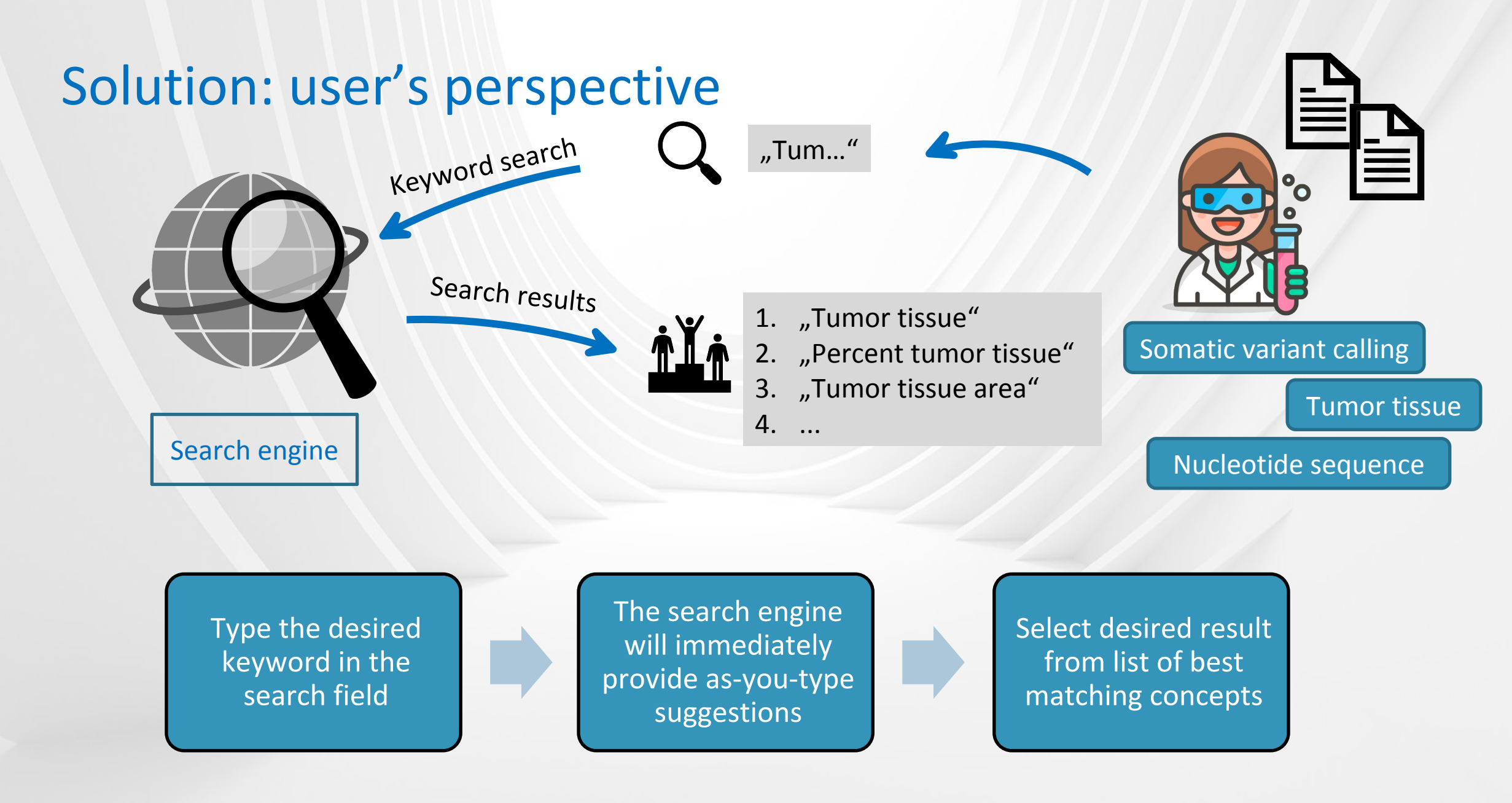

EOSC-Pillar Task5.5 4

# Solution: engineering perspective

Landscape Analysis

#### EOSC-OntoPortal

Find out which SAs are relevant for EOSC-Pillar UCs

Have all SAs accessible in repositories

Harvesting concepts Harvesting concepts from the various repositories

#### Normalization

Common schema for concepts

#### Search engine

Build an index and develop a scoring mechanism

Integrate search engine in F2DS

Integration in

F2DS

### Landscape Analysis

- Explain the needs
- Collect semantic artifacts

#### Expert interviews Define evaluation criteria

- **Machine-readability**
- **Availability in repositories**
- **Licenses**

#### Recommended SAs Evaluate semantic artifacts

● Recommend SAs to add to the search index

#### ● Evaluate semantic artifacts based

on defined criteria

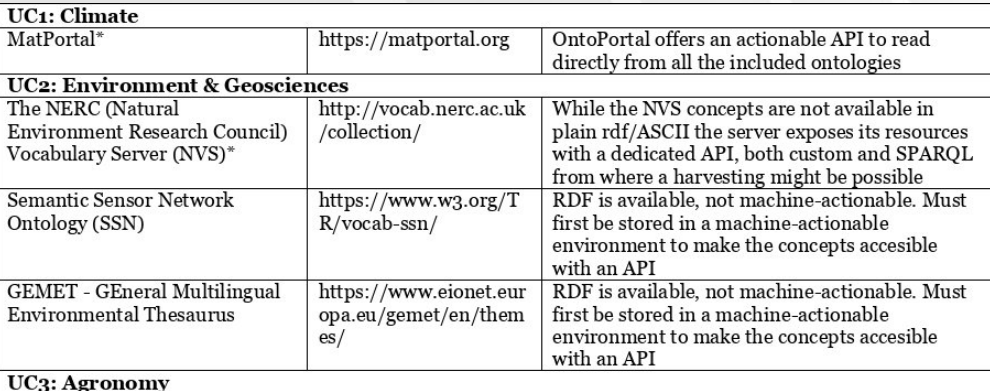

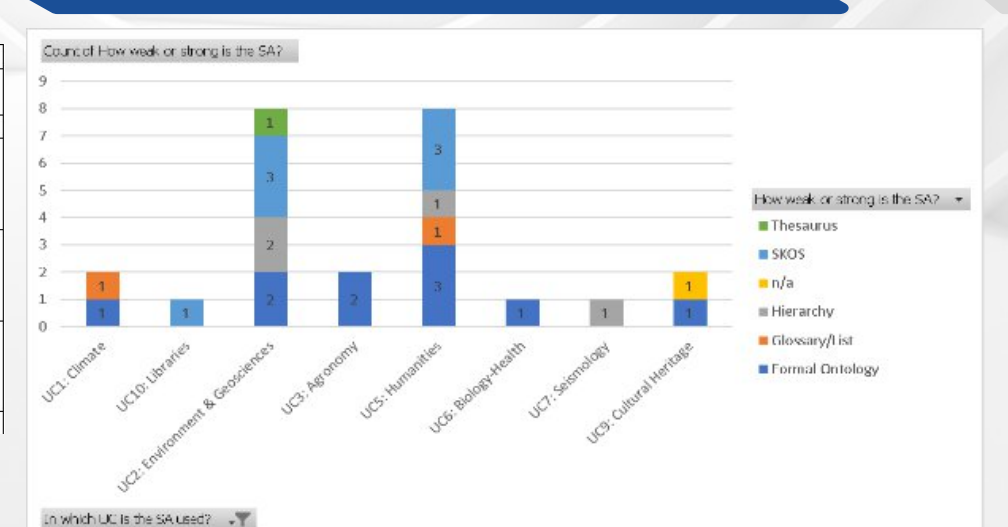

# EOSC-Pillar OntoPortal

OntoPortal: a repository service based on BioPortal ● Publish, search and store semantic artefacts

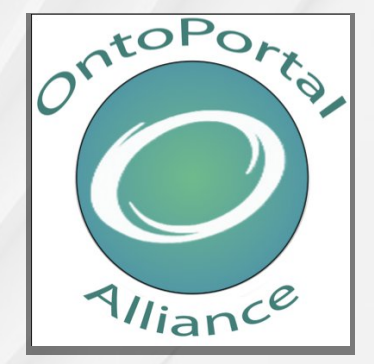

#### **EOSC OntoPortal - a instance of OntoPortal**

- $\bigcirc$  Populated with semantic artifacts that are not in a machine actionable environment
- Status: > 60.000 concepts

#### <https://ontoportal.eosc-pillar.eu/>

Welcome to EOSC Pillar Ontoportal, your ontology repository for your ontologies

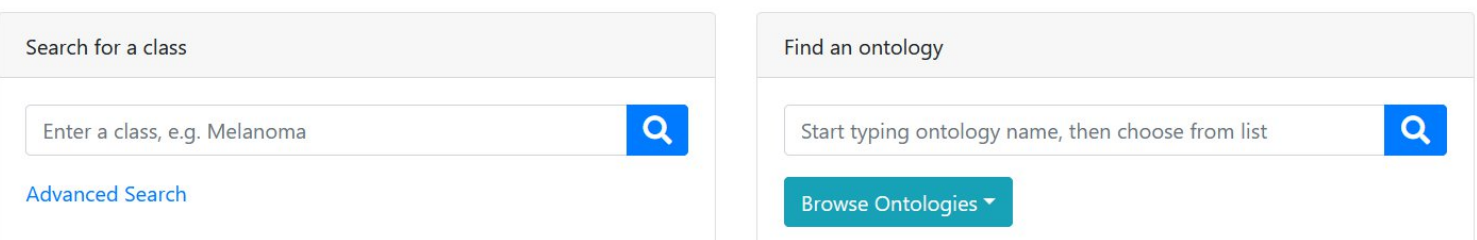

# Search engine: architecture

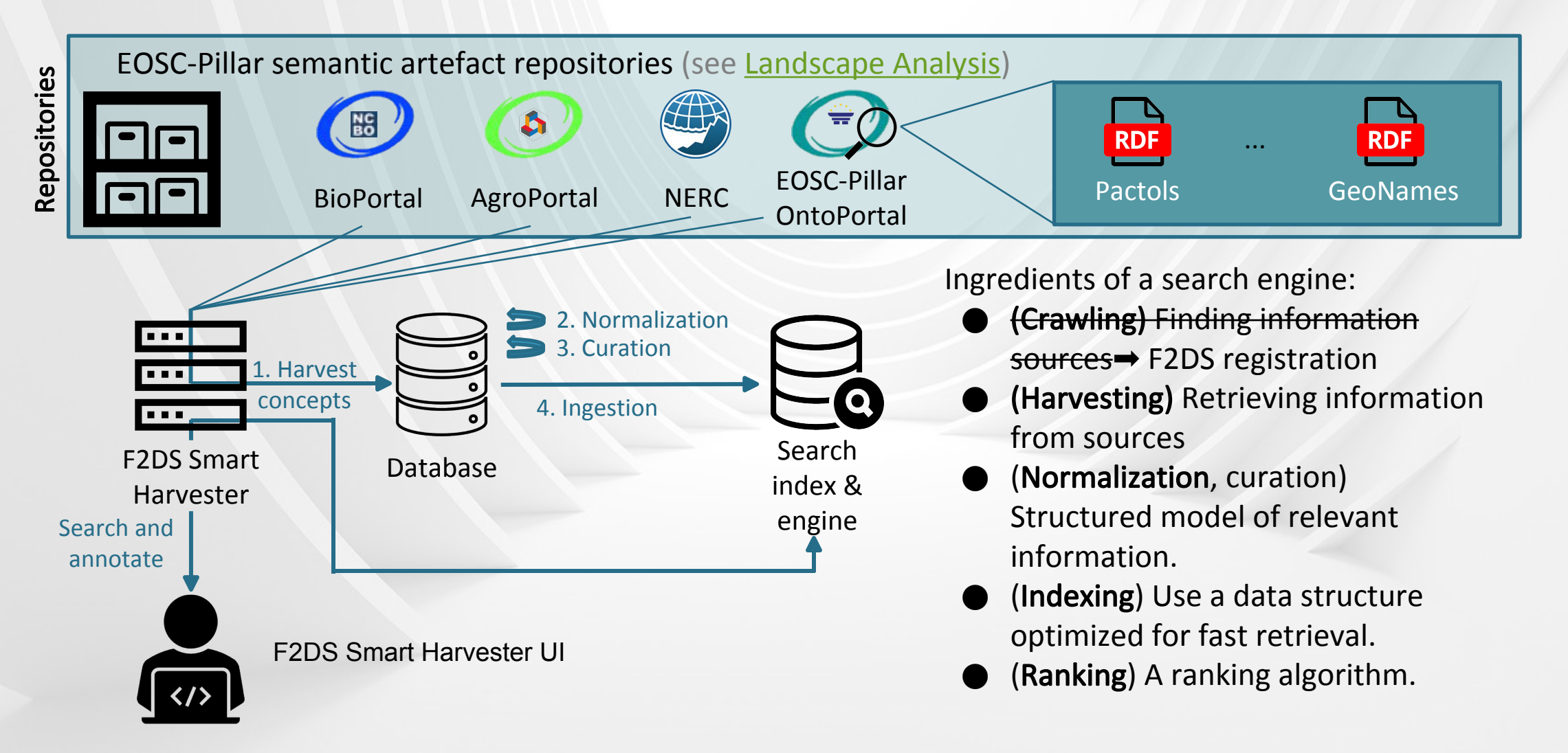

# Search engine: harvesting concepts

The F2DS Smart Harvester provides a graphical user interface to register concept repositories and retrieve their information.

(aimed at administrators)

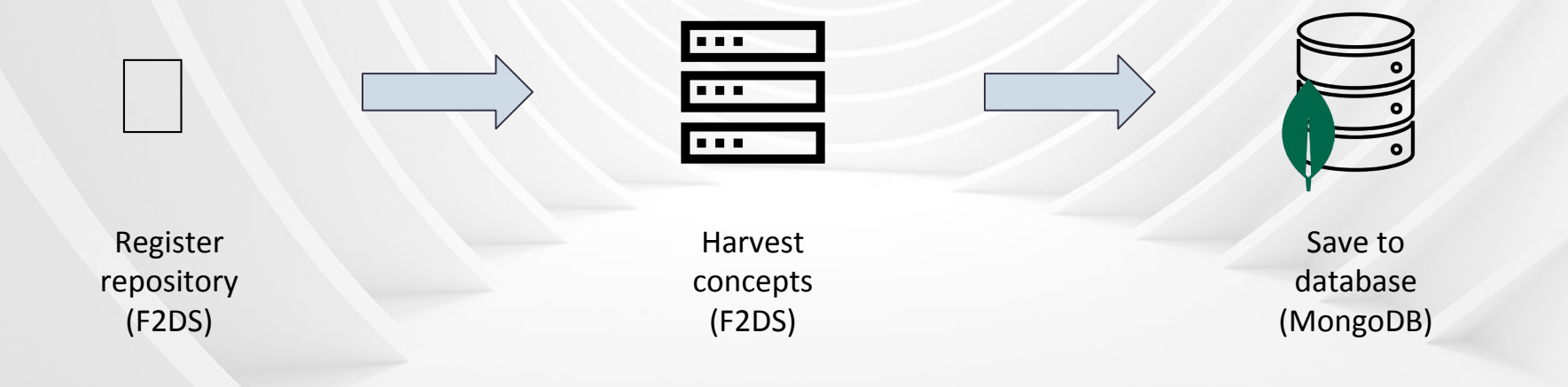

# Search engine: harvesting concepts OpenAPI specification

```
{"openapi": "3.0.0",
 "info": {"title": "nerc", ..., "x-catalog-id": "1b0930f3-b0c5-415a-b5cb-2d612a70e873" },
 "servers": [{"url": "http://vocab.nerc.ac.uk"}],
 "paths": {"/scheme":
  {"get": {"tags": ["dataset"], "summary": "",
   "parameters": [
     {"in": "query",
     "name": "_profile",
     "schema": {"type": "string", "default": "nvs"},
     "required": false,
     "description": ""},
     {...}
    ],
             "responses": {"200": {...}, ...}
  }
},
[...]
}
```
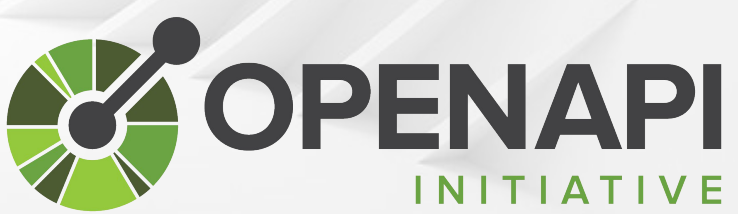

Human and computer-readable specification for HTTP APIs.

# Search engine: harvesting concepts F2DS Registration

Graphical user interface for creating the API description

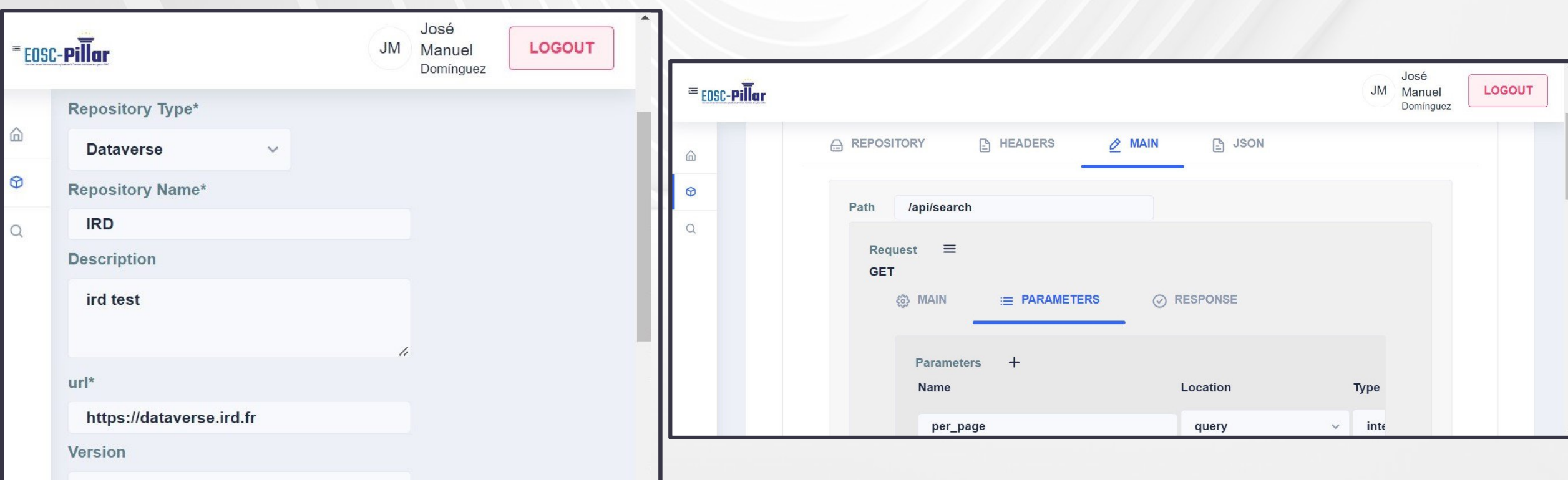

# Search engine: harvesting concepts Harvested concept

}

```
{
 "repositoryId": "1b0930f3-b0c5-415a-b5cb-2d612a70e873",
 "url":
"http://vocab.nerc.ac.uk/collection/GS8/current?_profile=nvs&_mediatype=application/ld+json",
 "document": {
            "identifier": "SDN:GS8::PASR",
            "note": {"@value":"accepted", "@language":"en"},
      "@type":"skos:Concept",
  ...,
            "prefLabel":{"@value":"Passive seismic refraction", "@language":"en"},
  ...,
            "definition":{
            "@value": The elucidation of geological structure by quantifying the refration of waves
from naturally occurring low frequency earth movements (e.g. earthquakes) by sub-surface layers .",
            "@language":"en"},
            "@id":"http://vocab.nerc.ac.uk/collection/GS8/current/PASR/",
            "dc:identifier": "SDN:GS8::PASR"
 },
  "_class":"com.smartharvester.model.Ontologies"
                                                                                             ⚠️ Different schema for
                                                                                             each concept repository!
```
# Search engine: normalization and curation

Goals:

Filter and structure information

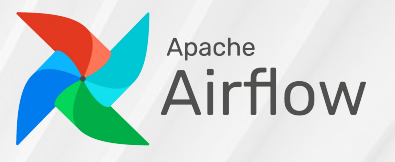

Automatic regular execution

Enforce logical constraints (e.g. no deprecated concepts)

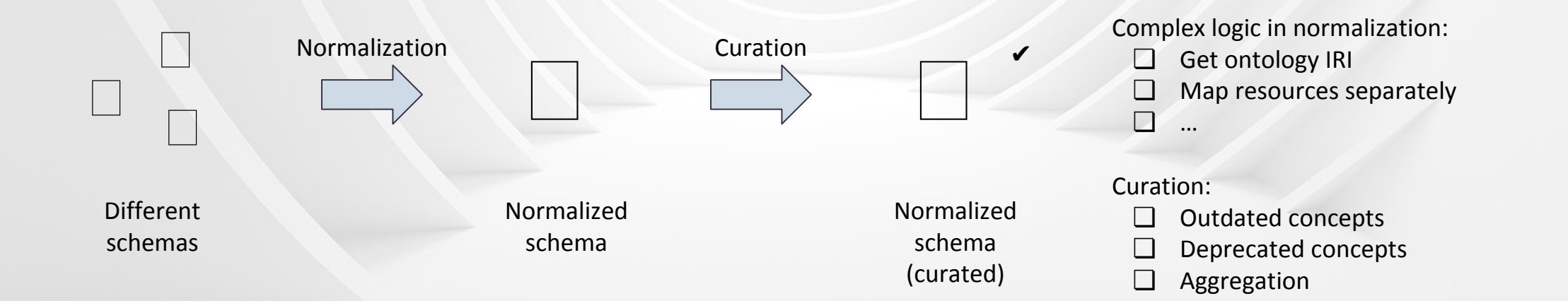

# Search engine: normalization and curation Normalized schema

#### Adapted from previous work<sup>1</sup>

{"iri": "[http://edamontology.org/data\\_0872](http://edamontology.org/data_0872)",

"label": "Phylogenetic tree",

"description": "A phylogenetic tree is usually constructed from a set of sequences from which an alignment (or data matrix) is calculated. See also 'Phylogenetic tree image'.",

"synonyms": ["Phylogeny"],

"domains" II,

"resource iri": ["https://identifiers.org/ito:ontology](https://identifiers.org/ito:ontology)",

"harvested from": "https://data.bioontology.org/ontologies/ITO",

"ui link":

}

"http://bioportal.bioontology.org/ontologies/ITO?p=classes&conceptid=http%3A%2F%2Fedamontology.org%2Fdata\_087 2",

```
"resource name": "Intelligence Task Ontology",
```
"resource acronym": "ITO",

```
"resource date": "2022-01-13T00:00:00.000Z",
```
"resource version": "1.01 (PWC export dated 2021-06-16)",

"resources reusing": ["http://edamontology.org"],

"resources reusing acronyms": ["EDAM"]

<sup>1</sup> Goldfarb, Doron & Le Franc, Yann. (2017). Enhancing the Discoverability and Interoperability of Multi-disciplinary Semantic Repositories.

# Search index and engine

Built using **B** elasticsearch **Data structures for very fast retrieval (index) Distributed architecture (several machines)** ● Query language (select fields to be searched) **Built-in scoring algorithms (give importance to each field)** 

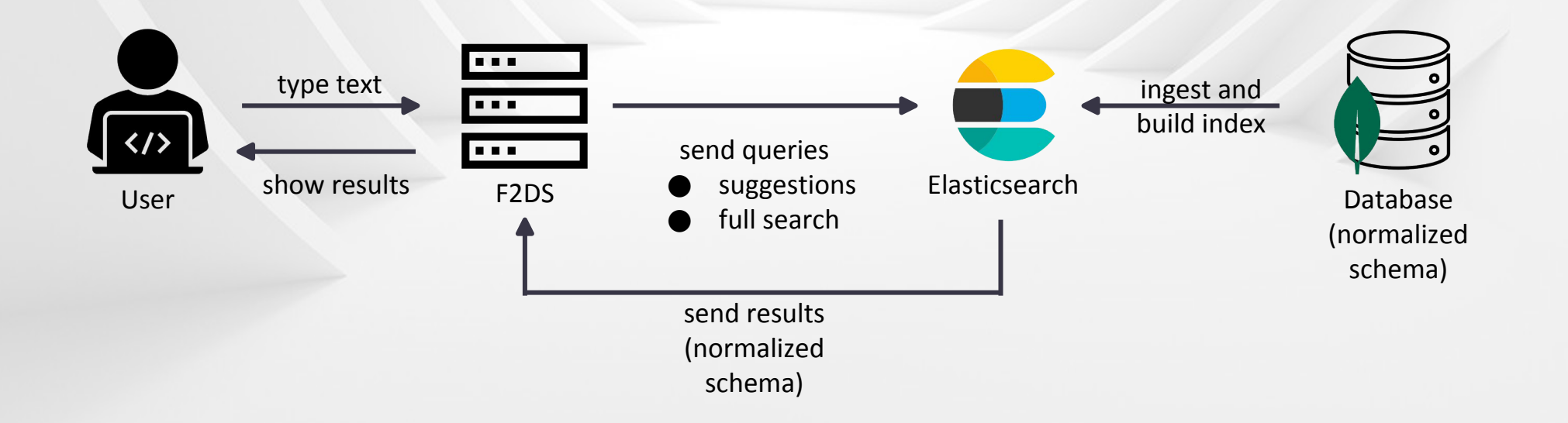

# Search engine: integration into F2DS smart harvester

Reuses the keywords of datasets to automatically search and assign concepts from semantic artefacts.

○ Fine-tuning: suggestions can be discarded or a different result chosen.

● Annotate with additional concepts if desired.

### Demo

next presentation

**Coordination and Harmonisation of National & Thematic Initiatives to support EOSC** 

**ETSB** 

# Thank you! Get in touch with us!

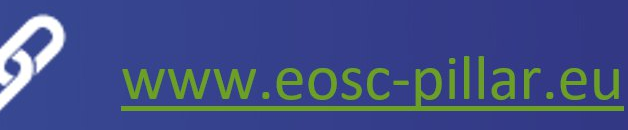

@EoscPillar

/company/eosc-pillar lin

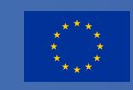

EOSC-Pillar has received funding from the European Union's Horizon 2020 research and innovation Programme under Grant Agreement No. 857650. This material by the EOSC-Pillar Consortium is licensed under a [Creative Commons Attribution 4.0 International License](https://creativecommons.org/licenses/by/4.0/)

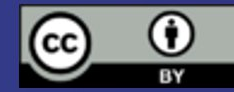